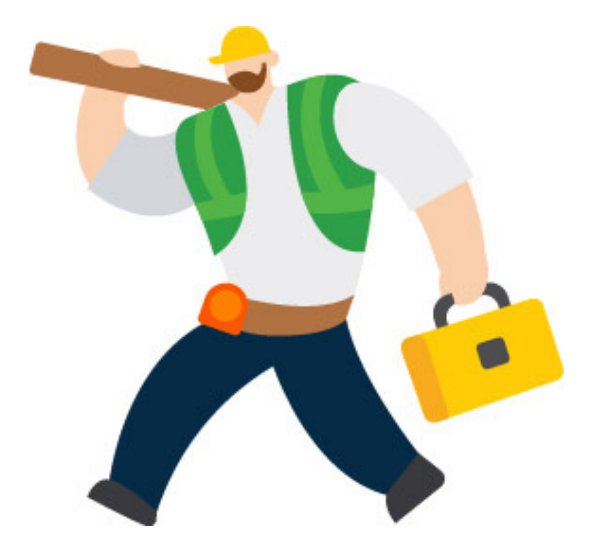

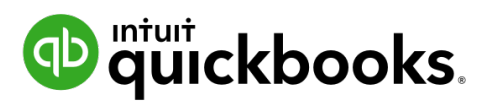

# **Year-end checklist QuickBooks Payroll**

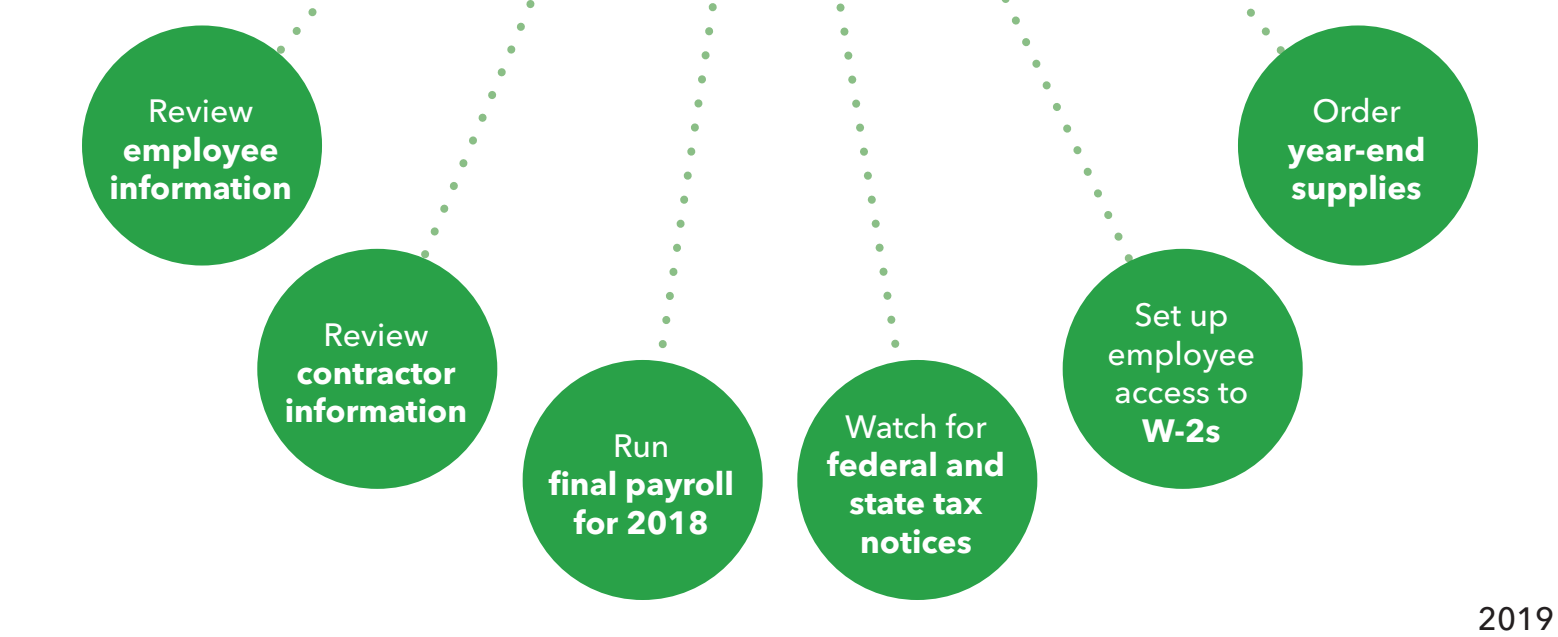

This is an overview of employee and payroll related tasks (with links to additional, product-specific resources) you should complete for a smooth year-end.

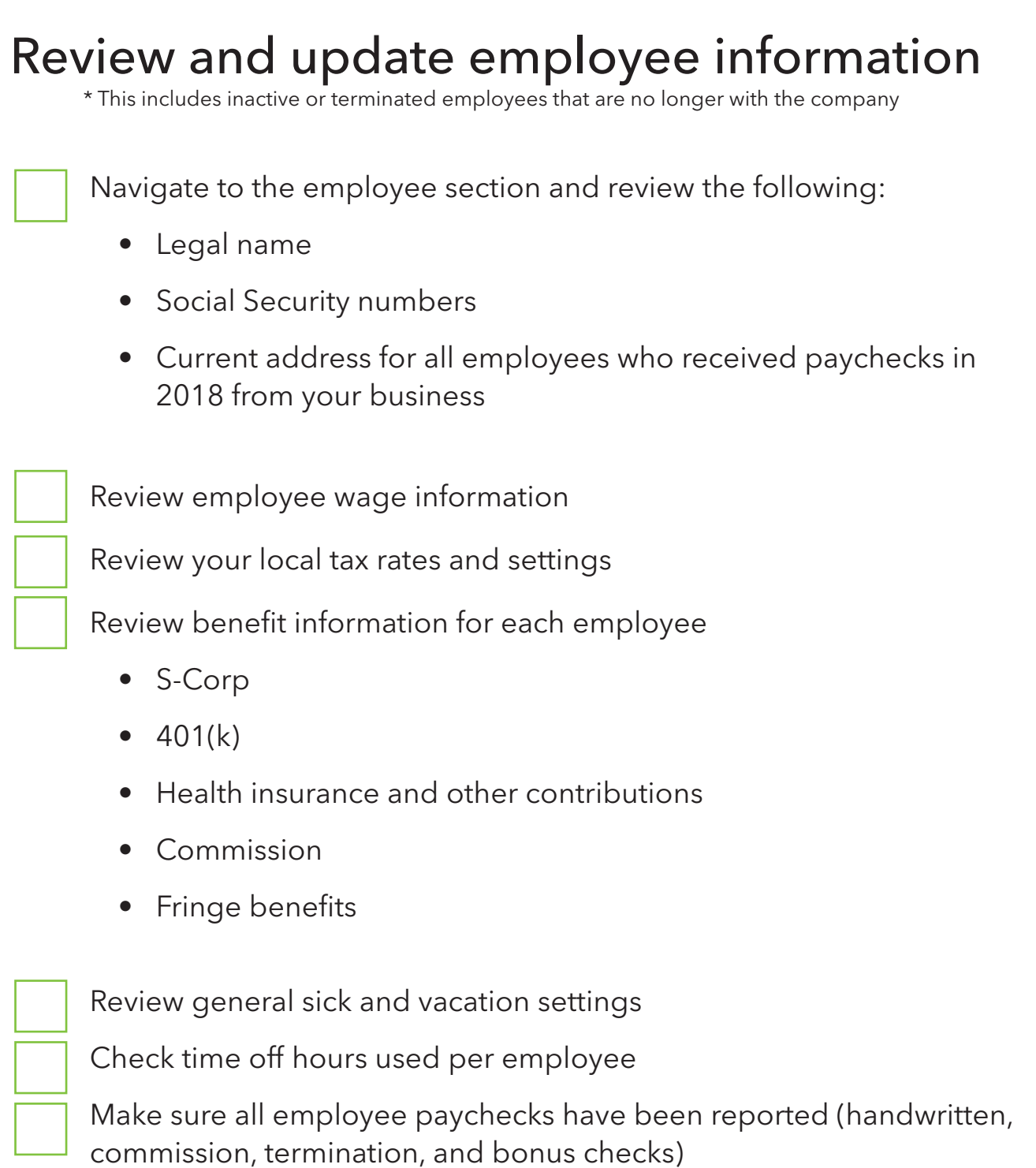

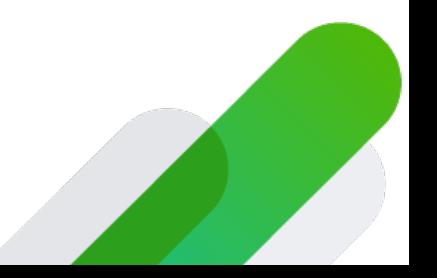

1 of 4 QuickBooks Payroll

If you're using QuickBooks Desktop Payroll, make sure to install the latest payroll update by going to Employees > Get Payroll Updates. Select Download Entire Payroll Update and select the Update button.

# Review and update contractor information

• Confirm each contractors' name, address and Taxpayer Identification Number (TIN)

Request a W-9 as needed

• A 1099-misc form is required for independent contractors or businesses that were paid at least \$600 in 2018

# Run final payroll for 2018

Create any year-end bonuses

• Include final payments for fringe benefits, commissions, and contributions

The last day a paycheck can be dated for is 12/31/2018.

However, if paychecks are direct deposit, the holidays may impact processing times. Make sure direct deposits are approved/sent by 12/27/2018 before 5PM PT\*.

- \*If you have QuickBooks Online Payroll Enhanced, send it by 12/28/2018 before 5PM PT
- \*If you have QuickBooks Online Payroll Full Service, send it by 12/31/2018 by 7AM PT

Please visit ["How will federal holidays affect my payroll processing?](https://community.intuit.com/articles/1771176)" for more information on when to send direct deposit payroll during a holiday

2 of 4 QuickBooks Payroll

#### Keep an eye out for federal and state tax rate notices

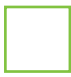

• State agencies may assign a new state unemployment insurance (SUI) rate for the new year. If you get a rate notice, you'll need to update your SUI rate in your payroll account before your first payroll in 2019.

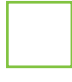

• Federal and state agencies may a assign new tax deposit schedule for your business. If you receive this notice, you will need to update this in your payroll system.

#### Set up employee access to W-2s

• Through QuickBooks Workforce, whether you're using QuickBooks Desktop Payroll or QuickBooks Online Payroll, you can allow your employees to view and manage their pay stubs and W-2s online. See the [QuickBooks](https://community.intuit.com/articles/1763099-quickbooks-workforce-w-2-faqs)  [Workforce FAQ](https://community.intuit.com/articles/1763099-quickbooks-workforce-w-2-faqs) to learn more.

\* Remember, your regular employees get W-2s, independent contractors get 1099s

## File 1099 MISC Forms for independent contractors

If you have independent contract workers, you may need to prepare 1099-MISC forms if you paid at least \$600 to a contractor or business during 2018

# Order year-end supplies

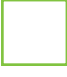

If you are printing your W-2s for your regular employees, order W-2 [perforated forms and envelopes](https://intuitmarket.intuit.com/blankperfw2)

Order [labor law compliance posters](https://payroll.intuit.com/additional-services/labor-law-posters/)

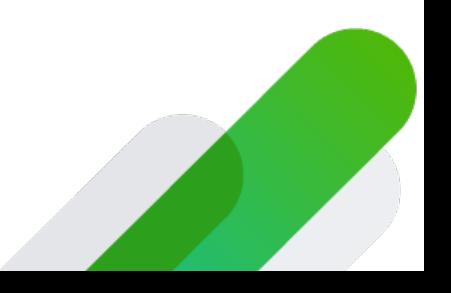

## **Success!**

Based on the service you use, visit our Year-End Centers for more in-depth guidance, including important year-end dates, to wrap up your year worry free!

• [QuickBooks Online Payroll Enhanced Payroll \(QBOP\)](https://community.intuit.com/browse/quickbooks-online-payroll-enhanced-yearend)

**Contract Contract Contract** 

- [QuickBooks Online Payroll Full Service Payroll \(QBFSP\)](https://community.intuit.com/browse/quickbooks-online-payroll-fullservice-yearend)
- [QuickBooks Desktop Basic, Standard, Enhanced Payroll](https://community.intuit.com/browse/quickbooks-desktop-payroll-DIY-yearend)
- [QuickBooks Desktop Assisted Payroll](https://community.intuit.com/browse/quickbooks-desktop-payroll-assisted-yearend)
- [Intuit Online Payroll Enhanced \(IOP\)](https://community.intuit.com/browse/standalonepayroll-enhanced-yearend)
- [Intuit Online Payroll Full Service \(IFSP\)](https://community.intuit.com/browse/standalonepayroll-fullservice-yearend)

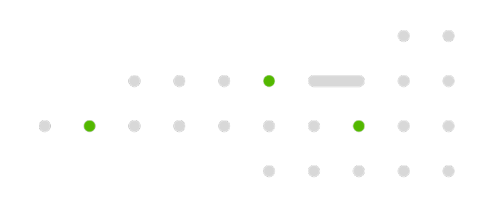

**Contract Contract Contract** 

 $\alpha$  $\sim$   $\sim$ 

 $\bullet$  . The state  $\bullet$ 

 $\sim$   $\alpha$